Министерство образования и науки Республики Бурятия Комитет по образованию Администрации г. Улан -Удэ МАОУ ДО «Городской Дворец детского (юношеского) творчества» г. Улан -Удэ

«Принято» на Педагогическом совете МАОУ ДО «ГДДЮТ» Протокол № 1 «30» августа 2023 г.

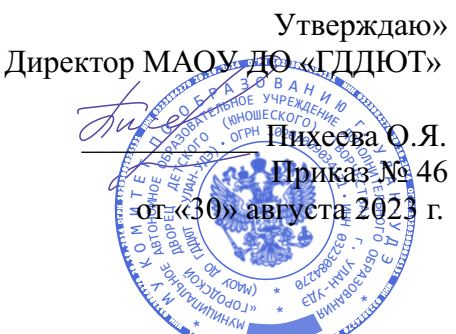

# ДОПОЛНИТЕЛЬНАЯ ОБЩЕОБРАЗОВАТЕЛЬНАЯ **(ОБЩЕРАЗВИВАЮЩАЯ) ПРОГРАММА**

#### **«ЮНЫЙ КОМПЬЮТЕРНЫЙ ХУДОЖНИК»**

*Направленность*: техническая *Возраст обучающихся*: 8 - 16 лет *Срок реализации программы*: 1 год (144 часа)

*(количество лет и часов обучения)*

*Уровень:* стартовый

*(стартовый, базовый, предпрофильный)*

*Автор -составитель:* Русина Мария Федоровна педагог дополнительного образования

г. Улан -Удэ 2023

#### **Оглавление**

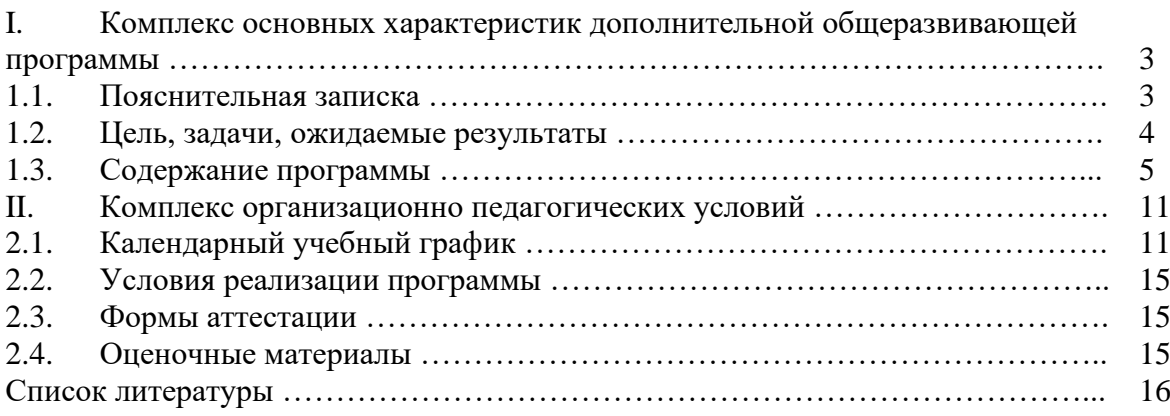

#### **I. КОМПЛЕКС ОСНОВНЫХ ХАРАКТЕРИСТИК ДОПОЛНИТЕЛЬНОЙ ОБЩЕОБРАЗОВАТЕЛЬНОЙ (ОБЩЕРАЗВИВАЮЩЕЙ) ПРОГРАММЫ**

#### **1.1. ПОЯСНИТЕЛЬНАЯ ЗАПИСКА**

#### **Нормативно-правовое обоснование программы:**

Дополнительная общеобразовательная (общеразвивающая) программа «ЮНЫЙ КОМПЬЮТЕРНЫЙ ХУДОЖНИК» (далее - Программа) разработана на основе следующих нормативно-правовых документов:

1. Конвенция о правах ребенка (принята резолюцией 44/25 Генеральной Ассамблеи от 20.11.1989 г.);

2. Федеральный Закон «Об образовании в Российской Федерации» от 29.12.2012 г. N 273-ФЗ;

3. Указ Президента РФ от 07.05.2012 г. N 597 «О мероприятиях по реализации государственной социальной политики»;

4. Указ Президента РФ от 07.05.2012 г. N 599 «О мерах по реализации государственной политики в области образования и науки»;

5. Указ Президента РФ от 21.07.2020 г. № 474 «О национальных целях развития Российской Федерации на период до 2030 года»;

6. Указ Президента РФ от 29.05.2017 г. № 240 «Об объявлении в Российской Федерации Десятилетия детства»;

7. Национальный проект «Образование» (паспорт утвержден президиумом Совета при Президенте Российской Федерации по стратегическому развитию и национальным проектам (протокол от 24.12.2018 г. № 16);

8. Распоряжение Министерства просвещения РФ от 21.06.2021 г. N р-126 об утверждении ведомственной целевой программы «Развитие дополнительного образования детей, выявление и поддержка лиц, проявивших выдающиеся способности»;

9. Концепция развития дополнительного образования детей в Российской Федерации// Распоряжение Правительства Российской Федерации от 31.03.2022 г. №678-р;

10. Профессиональный стандарт «Педагог дополнительного образования детей и взрослых», Приказ Минтруда и соц. защиты РФ от 05.05.2018 г. № 298н;

11. Постановление Главного государственного санитарного врача Российской Федерации от 28.09.2020 г. №28 «Об утверждении санитарных правил СП 2.4.3648-20 «Санитарно-эпидемиологические требования к организациям воспитания и обучения, отдыха и оздоровления детей и молодежи»;

12. Санитарно-эпидемиологические требования к устройству, содержанию и организации режима работы образовательных организаций дополнительного образования детей. Санитарно-эпидемиологические правила и нормативы СанПиН 2.4.4.3172-14 (с изменениями на 27.10.2020 г.);

13. Методические рекомендации по реализации дополнительных общеобразовательных программ с применением электронного обучения и дистанционных образовательных технологий (Приложение к письму Министерства просвещения РФ от 31.01.2022 г. N1ДГ 245/06);

14. Методические рекомендации «Об использовании государственных символов Российской Федерации при обучении и воспитании детей и молодежи в образовательных организациях, а также организациях отдыха детей и их оздоровления» (Письмо Минпросвещения России от 15.04.2022 г. № СК-295/06);

15. Закон Республики Бурятия «Об образовании в Республике Бурятия» от 13.12.2013 г. № 240-v (с изменениями на 06.03.2023 г.);

16. Распоряжение Правительства Республики Бурятия N 512-р от 24.08.2015 г. N 512 р. Концепция развития дополнительного образования детей в Республике Бурятия;

17. Распоряжение Правительства Республики Бурятия N 285-р от 25.05.2017 г. Стратегия развития воспитания в республике Бурятия на период до 2025года;

18. Распоряжение Правительства Республики Бурятия №247-р от 26.05.2021 г. План мероприятий по реализации в 2021-2025 годах Стратегии развития воспитания в Республике Бурятия на период до 2025 года;

19. Устав муниципального автономного образовательного учреждения дополнительного образования «Городской Дворец детского (юношеского) творчества г. Улан – Удэ»;

20. Программа развития МАОУ ДО «Городской Дворец детского (юношеского) творчества г. Улан – Удэ»;

21. Иные локальные нормативные акты МАОУ ДО «ГДДЮТ» г. Улан-Удэ, регламентирующие образовательный процесс.

**Актуальность программы** заключается в необходимости знаний подобного свойства для человека современного компьютеризированного мира и времени цифровых технологий. Учащиеся приобретают необходимые навыки, как для простой обработки фотографии, так и создания собственной визитки, плаката, презентации, анимированного рисунка. Кроме того, они познают изнутри труд художника – графика, что им помогает определиться с профессиональной сферой деятельности на будущее. Новизна, отличительные особенности данной программы от уже существующих образовательных программ Программа «компьютерная графика для начинающих» модифицированная. Она составлена на основе типовых программ по техническому творчеству. Отличительные особенности данной образовательной программы от уже существующих в том, что она дает учащимся комплексное понимание компьютерной графики как вида искусства, учит совмещать возможности растровой и векторной информации. Открывает возможности при минимальном количестве учебного времени не только изучить основные инструменты работы, но и увидеть, как их можно использовать для решения разнообразных задач, максимально реализовав именно творческие способности.

**Вид программы:** модифицированная

**Направленность программы:** техническая

#### **Адресат программы.**

Программа имеет стартовый уровень сложности и адресована обучающимся младшего и среднего школьного возраста - 8-16 лет.

Условия набора обучающихся: для реализации программы принимаются все желающие 8-16 лет, без предварительного отбора.

**Срок реализации программы –** 1 год / 9 месяцев / 36 недель.

#### **Объем программы за весь период обучения – 144 часа:**

1 год обучения – стартовый уровень – 144 часа / 16 часов в месяц / 4 часа в неделю; **Форма обучения:** очная

**Особенности организации образовательной деятельности:** группы разновозрастные с индивидуальной и групповой работой.

#### **Режим занятий.**

Продолжительность занятия – 1 академический час (45 минут / 15 минут перерыв). Количество часов в неделю:

1 год обучения – 4 часа (2 раза в неделю по 2 занятия);

#### **1.2. ЦЕЛЬ, ЗАДАЧИ, ОЖИДАЕМЫЕ РЕЗУЛЬТАТЫ**

**Цель** - развитие творческого потенциала обучающихся посредством использования компьютера как рабочего инструмента художника.

#### **Образовательные задачи**

#### **Обучающие (предметные):**

1. познакомить учащихся с основами компьютерной графики в рамках изучения программ растровой и векторной графики AdobePhotoshop;

2. обучить возможностям создания собственных изображений, используя базовый набор инструментов графических программ, а также средствам обработки готовых рисунков с целью воплощения новых творческих задач;

3. обучить возможностям создания собственных изображений, на основе знания законов и средств композиции.

#### **Развивающие (метапредметные):**

1. развить творческий потенциал учащихся посредством использования компьютера как рабочего инструмента художника;

2. рассмотреть возможности работы с текстом и фотографиями (преобразование, подбор к изображению, спецэффекты, создание логотипа и т.д.);

3. рассмотреть возможности анимирования изображений с целью подготовки к курсу компьютерной анимации.

#### **Воспитательные (личностные):**

1. воспитать творческую личность, способную к эмоционально-образному отражению своих впечатлений и размышлений средствами компьютерной графики.

2. развивать у детей художественный вкус, способность видеть и понимать прекрасное.

#### **Ожидаемые результаты**

По завершению программы, обучающиеся будут:

#### **знать и понимать:**

- возможности, предоставляемые разработчиками программ для воплощения художественной мысли;

- технологии достижения различных эффектов;

- способы создания графических векторных изображений.

#### **уметь:**

- свободно владеть инструментами программы Photoshop для создания рисунков;

- работать с текстом и фотографиями;

- грамотно их компоновать при создании макета (преобразование, подбор к изображению, спецэффекты, создание логотипа и т.д.);

- совмещать векторные и растровые изображения за счет экспорта и импорта файлов.

- использовать приемы стилизации, условности изображения;

- создавать векторные объекты на основе законов и средств композиции;

- разработать рекламный графический проект и довести его до печати.

#### **Способы и формы проверки результатов**

Результаты реализации программы отслеживаются при помощи диагностики предметной и метапредметной компетентностей, личностного развития обучающихся, проводимой в начале, середине и конце учебного года.

#### **1.3. СОДЕРЖАНИЕ ПРОГРАММЫ**

#### **1.3.1. УЧЕБНЫЙ ПЛАН**

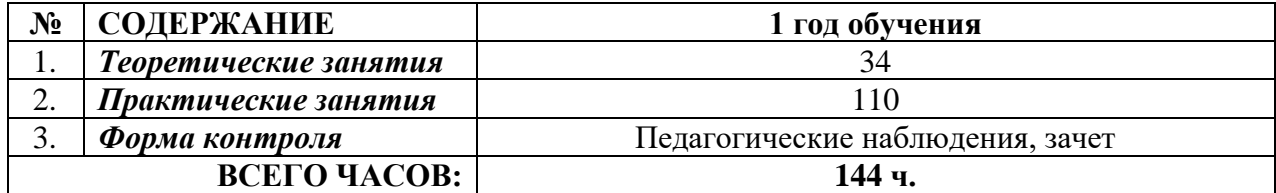

#### **1.3.2. УЧЕБНО-ТЕМАТИЧЕСКИЙ ПЛАН**

**1-ый год обучения** (Т – теоретические занятия, П – практические занятия)

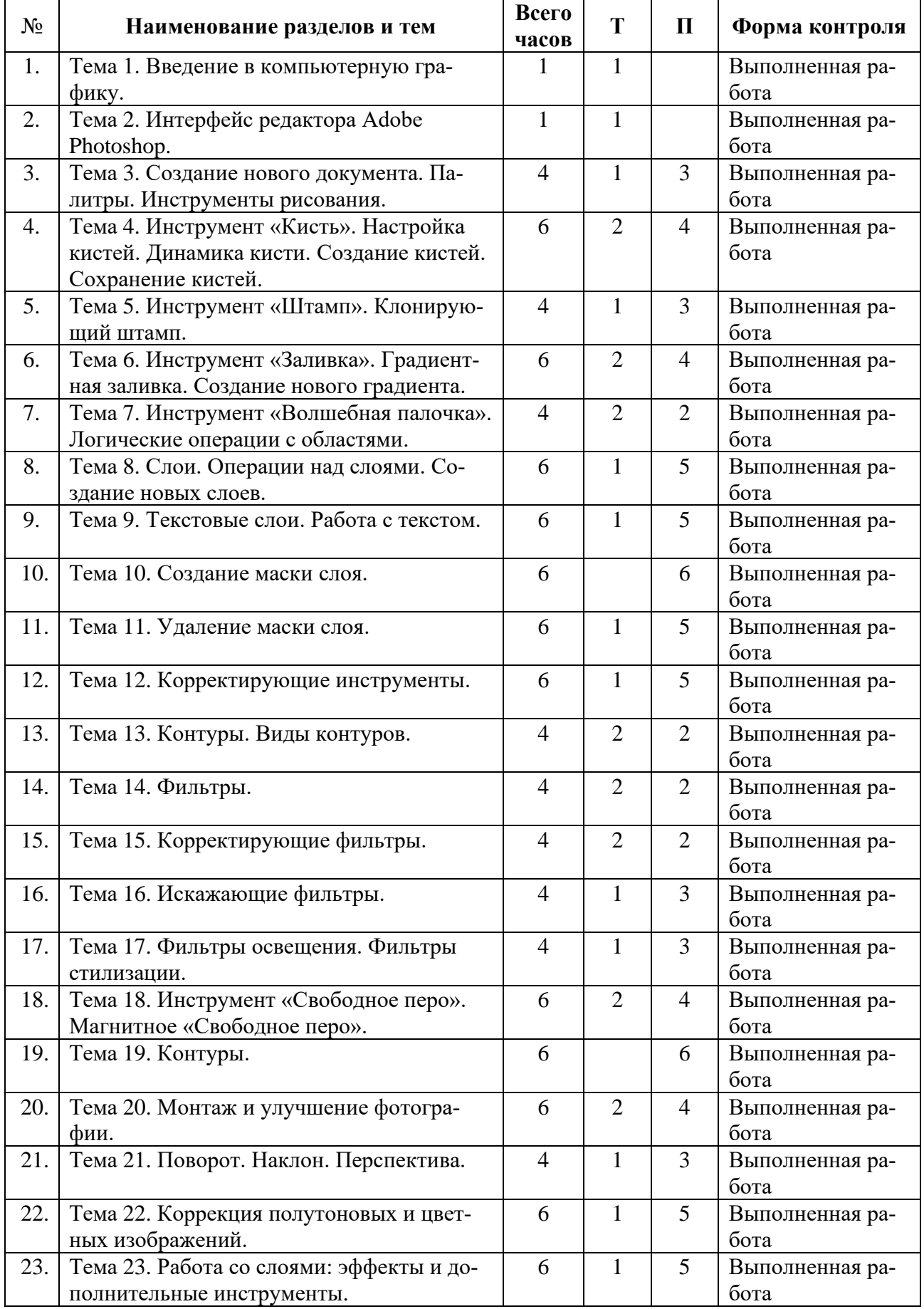

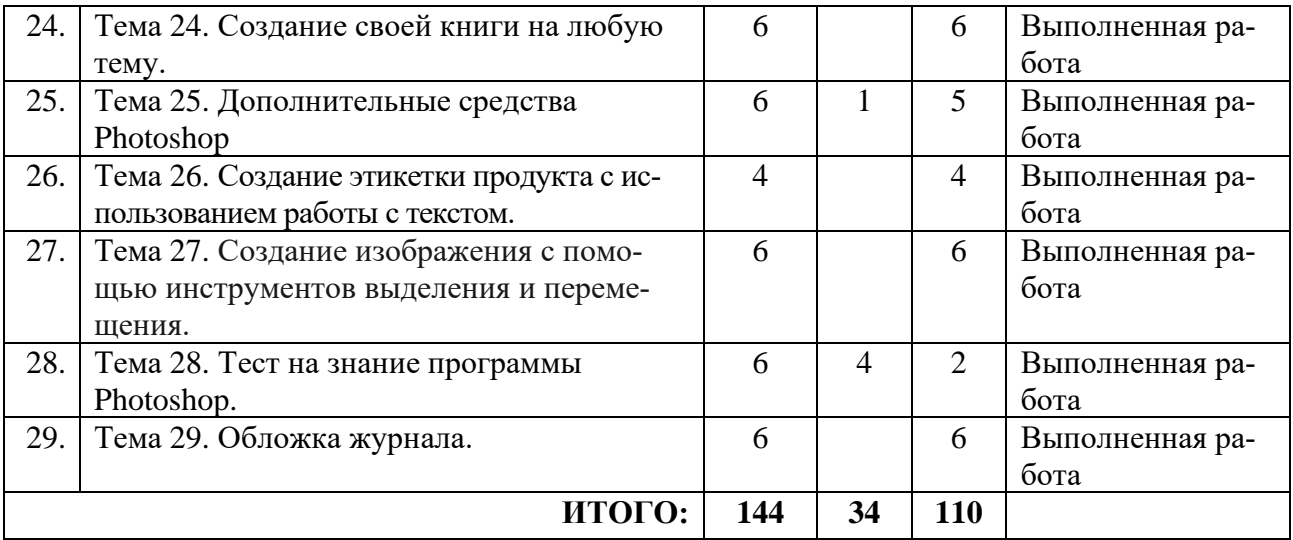

#### **1.3.3. СОДЕРЖАНИЕ ИЗУЧАЕМОГО КУРСА**

#### **1 год обучения**

#### **Тема 1 (1 ч.). Введение в компьютерную графику.**

*Теория (1 ч.)*. Введение в образовательную программу. Знакомство с видами графики, определение целей и задач на учебный год. Правила поведения на занятии. Техника безопасности.

*Формы контроля.* Опрос.

#### **Тема 2 (1 ч.). Интерфейс редактора Adobe Photoshop.**

*Теория (1 ч.)*. Разбор интерфейса программы. Краткое содержание. *Формы контроля.* Устный опрос.

#### **Тема 3 (4 ч.). Создание нового документа. Палитры. Инструменты рисования.**

*Теория (1 ч.)*. Инструмент «палитра», разбор инструментов рисования. *Практика (3 ч.)*. Создание рисунка с помощью новых изученных инструментов. *Формы контроля.* Устный опрос.

#### **Тема 4 (6 ч.). Инструмент «Кисть». Настройка кистей. Динамика кисти. Создание кистей. Сохранение кистей.**

*Теория (2 ч.)*. Понятие «кисть». Разбор инструментов. *Практика (4 ч.)*. Использование кистей на чистом формате. *Формы контроля.* Устный опрос.

#### **Тема 5 (4 ч.). Инструмент «Штамп». Клонирующий штамп.**

*Теория (1 ч.)*. Изучение штампа, использование в работе с фотографией. *Практика (3 ч.)*. Коррекция и устранение дефект с фотографий. *Формы контроля.* Устный опрос.

#### **Тема 6 (6 ч.). Инструмент «Заливка». Градиентная заливка. Создание нового градиента.**

*Теория (2 ч.)*. Объяснение инструмента «заливка». Для чего он нужен и как используется.

*Практика (4 ч.)*. Создать небольшое изображение при помочи нового инструмента. *Формы контроля.* Устный опрос.

# **Тема 7 (4 ч.). Инструмент «Волшебная палочка». Логические операции с обла-**

**стями.**

*Теория (2 ч.)*. Изучение инструмента. *Практика (2 ч.)*. Использование «волшебной палочки» на фотографии. *Формы контроля.* Тест.

#### **Тема 8 (6 ч.). Слои. Операции над слоями. Создание новых слоев.**

*Теория (1 ч.)*. Объяснить, как работают слои. Управление слоями. *Практика (5 ч.)*. Создание небольших изображений. *Формы контроля.* Устный опрос.

#### **Тема 9 (6 ч.). Текстовые слои. Работа с текстом.**

*Теория (1 ч.)*. Как работает текст в фотошопе. Разбор инструмента. *Практика (5 ч.)*. Работа с текстом. *Формы контроля.* Устный опрос.

#### **Тема 10 (6 ч.). Создание маски слоя.**

*Теория (1 ч.)*. Объяснение зачем нужен инструмент и как он используется. *Практика (5 ч.)*. Создание маски слоя на фотографии. *Формы контроля.* Устный опрос.

#### **Тема 11 (6 ч.). Удаление маски слоя.**

*Практика (6 ч.)*. Создание «Иллюстрации к сказке» при помощи изученных инструментов.

*Формы контроля.* Тест.

#### **Тема 12 (6 ч.). Корректирующие инструменты.**

*Теория (1 ч.)*. Рассказать, где находятся корректирующие инструменты и как их использовать.

*Практика (5 ч.)*. Использование на фотографии. *Формы контроля.* Устный опрос.

#### **Тема 13 (4 ч.). Контуры. Виды контуров.**

*Теория (2 ч.)*. Что такое контуры и где использовать этот инструмент. Рассказать о видах.

#### *Практика (2 ч.)*. Использование контура на изображениях. *Формы контроля.* Устный опрос.

#### **Тема 14 (4 ч.). Фильтры.**

*Теория (2 ч.)*. Для чего нужны фильтры. *Практика (2 ч.)*. Создание открытки с помощью выученных инструментов. *Формы контроля.* Устный опрос.

#### **Тема 15 (4 ч.). Корректирующие фильтры.**

*Теория (2 ч.)*. Объяснить команды «фильтр», «коррекция». *Практика (2 ч.)*. Использовать знания на фотографии. *Формы контроля.* Устный опрос.

#### **Тема 16 (4 ч.). Искажающие фильтры.**

*Теория (1 ч.)*. Объяснить как работают искажающие фильтры. *Практика (3 ч.)*. Использование эффект искажения на фотографиях. *Формы контроля.* Устный опрос.

#### **Тема 17 (4 ч.). Фильтры освещения. Фильтры стилизации.**

*Теория (1 ч.)*. Для чего нужны эти фильтры, где они используются. *Практика (3 ч.)*. Применение фильтров на фотографии. *Формы контроля.* Устный опрос.

#### **Тема 18 (6 ч.). Инструмент «Свободное перо». Магнитное «Свободное перо».**

*Теория (2 ч.)*. Что такое «Перо», «Свободное перо». *Практика (4 ч.)*. Использование инструмента на фотографии. *Формы контроля.* Устный опрос.

#### **Тема 19 (6 ч.). Контуры.**

*Практика (6 ч.)*. Использование выученных инструментов при создании своего логотипа.

*Формы контроля.* Устный опрос.

#### **Тема 20 (6 ч.). Монтаж и улучшение фотографии.**

*Теория (2 ч.)*. Объяснить с помощью чего можно улучшить фотографию. *Практика (4 ч.)*. Улучшение фотографии. *Формы контроля.* Устный опрос.

#### **Тема 21 (4 ч.). Поворот. Наклон. Перспектива.**

*Теория (1 ч.)*. Для чего нужна перспектива, наклон и поворот. Объяснить новые поня-

тия.

*Практика (3 ч.)*. Использование новых инструментов на фотографии. *Формы контроля.* Устный опрос.

#### **Тема 22 (6 ч.). Коррекция полутоновых и цветных изображений.**

*Теория (1 ч.)*. Рассказать о новых понятиях. *Практика (5 ч.)*. Создание своего коллажа из пройденных инструментов. *Формы контроля.* Устный опрос.

#### **Тема 23 (6 ч.). Работа со слоями: эффекты и дополнительные инструменты.**

*Теория (1 ч.)*. Изучение дополнительных инструментов. *Практика (5 ч.)*. Создание небольшой работы с помощью новых инструментов. *Формы контроля.* Устный опрос.

#### **Тема 24 (6 ч.). Создание своей книги на любую тему.**

*Практика (6 ч.)*. Создать свою книгу после пройденных тем. *Формы контроля.* Устный опрос.

#### **Тема 25 (6 ч.). Дополнительные средства Photoshop.**

*Теория (1 ч.)*. Рассказать о дополнительных средствах в программе. *Практика (5 ч.)*. Использовать навыки и создать картинку. *Формы контроля.* Устный опрос.

#### **Тема 26 (4 ч.). Создание этикетки продукта с использованием работы с текстом.** *Теория (2 ч.)*.

*Практика (2 ч.)*. Создать этикетку продукта. Использовать инструмент «текст». *Формы контроля.* Устный опрос.

#### **Тема 27 (6 ч.). Создание изображения с помощью инструментов выделения и перемещения.**

*Практика (6 ч.)*. Создание изображения с выделением и перемещением. *Формы контроля.* Тест.

#### **Тема 28 (6 ч.). Тест на знание программы Photoshop.**

*Теория (4 ч.)*. Вспомнить пройденные темы. *Практика (2 ч.)*. Написать письменный тест. *Формы контроля.* Тест

#### **Тема 29 (6 ч.). Обложка журнала.**

*Практика (6 ч.)*. Создание обложки журнала на основе пройденных тем. *Формы контроля.* Устный опрос.

## **II. КОМПЛЕКС ОРГАНИЗАЦИОННО-ПЕДАГОГИЧЕСКИХ УСЛОВИЙ**

# **2.1. КАЛЕНДАРНЫЙ УЧЕБНЫЙ ГРАФИК**

## **1,2 группа 1 года обучения**

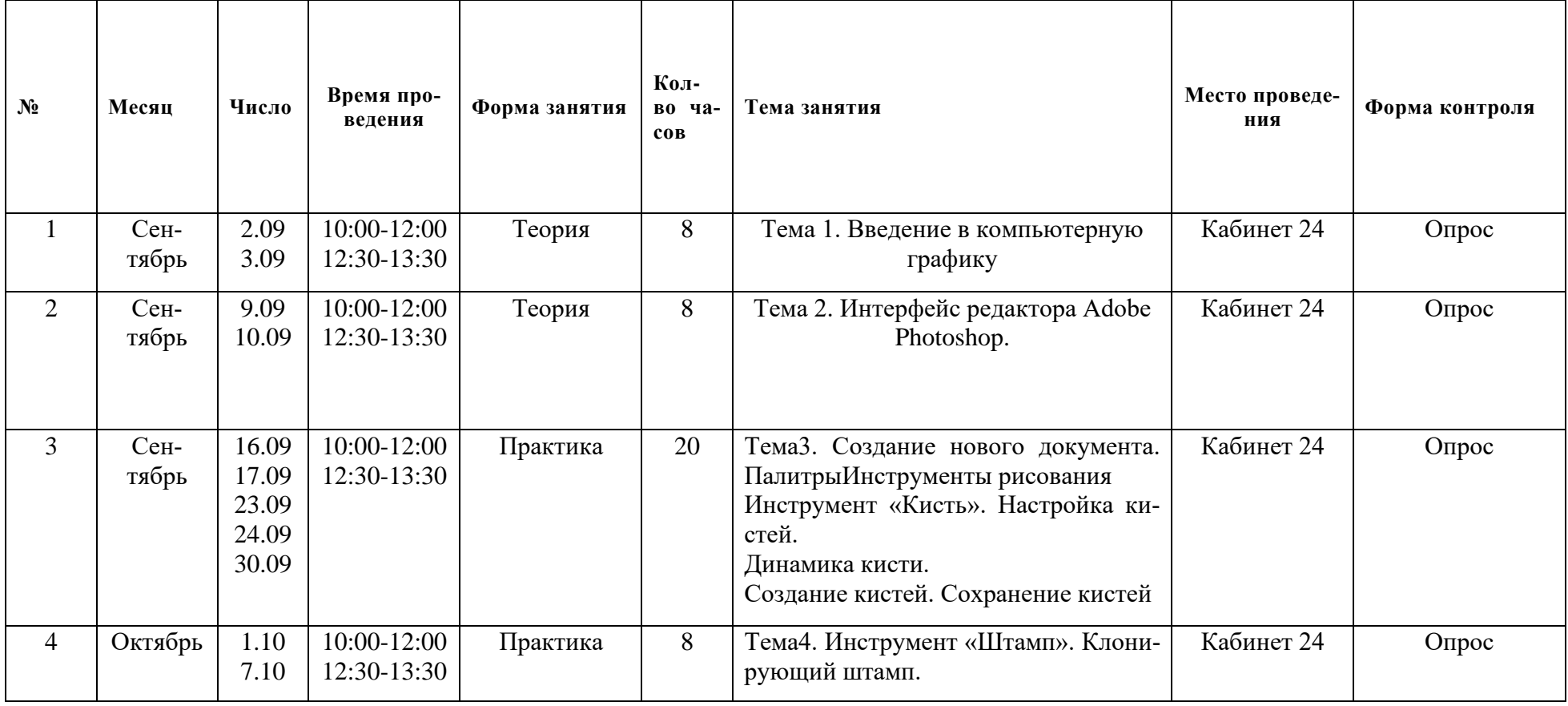

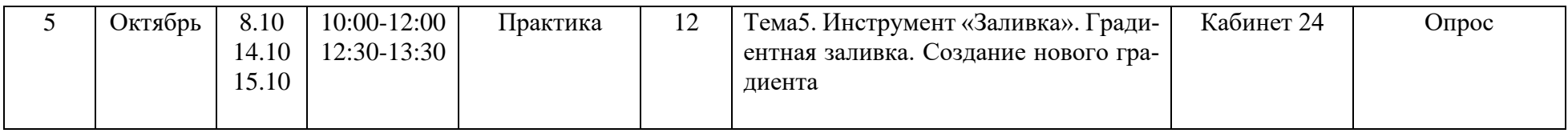

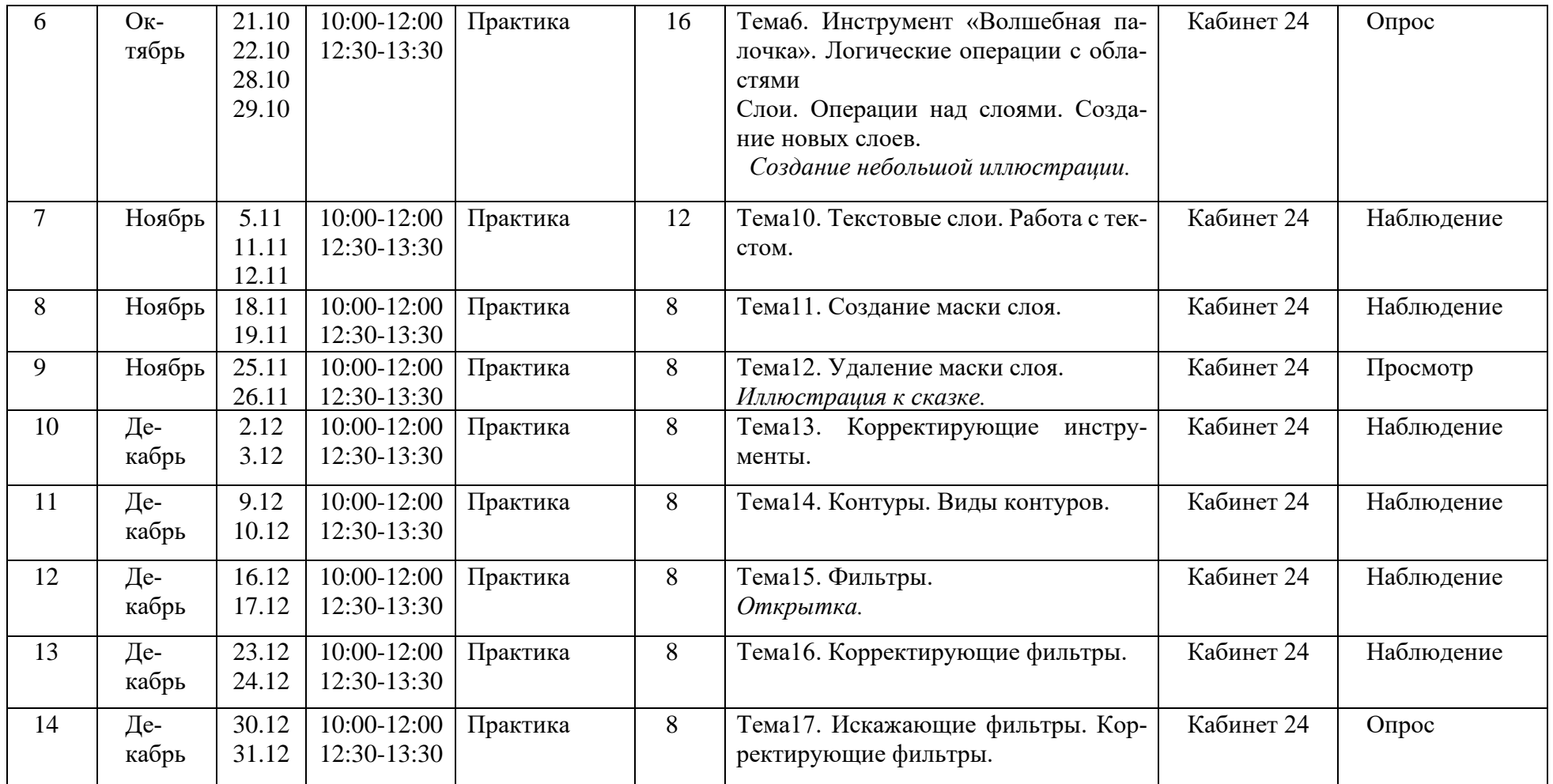

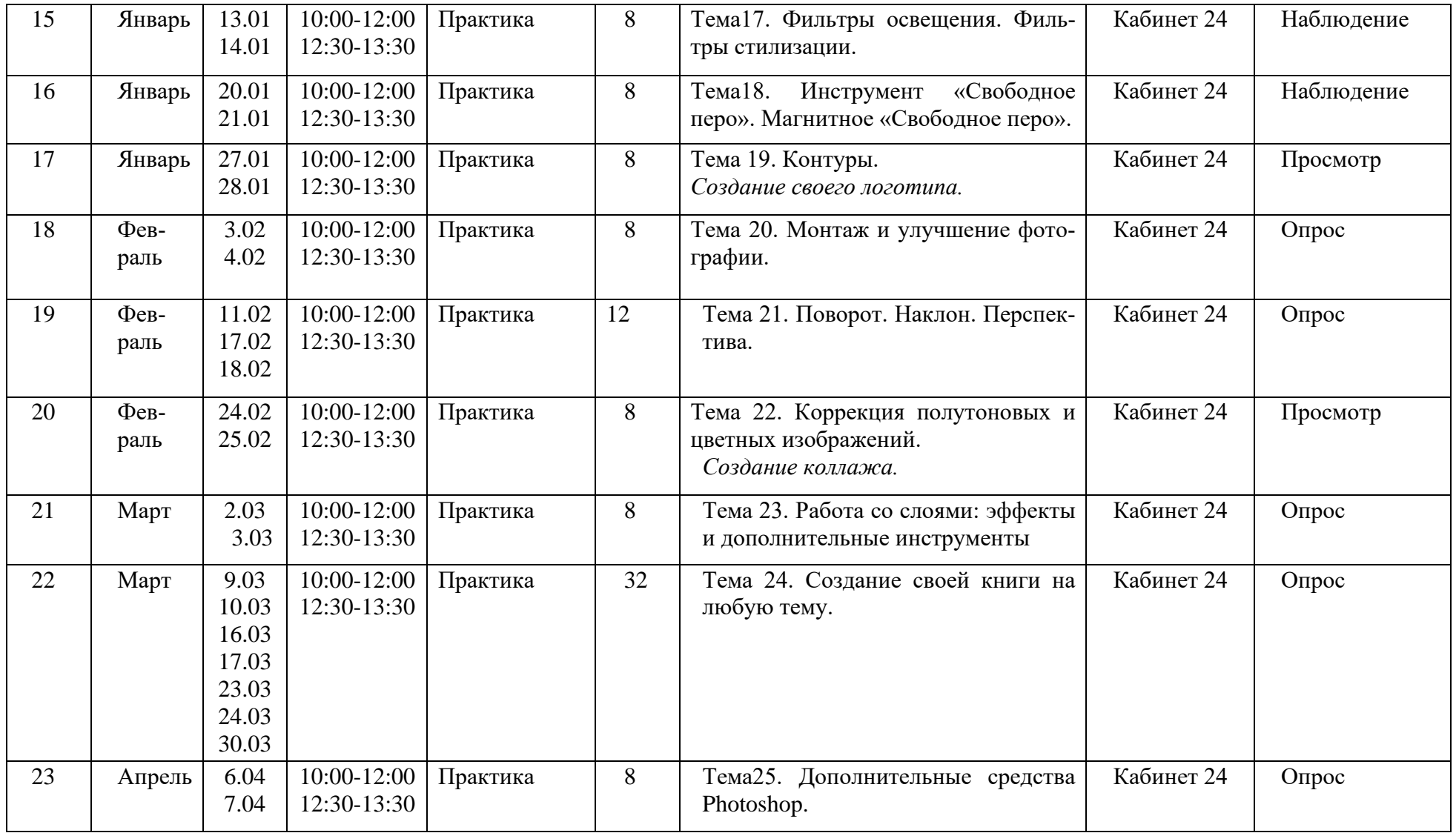

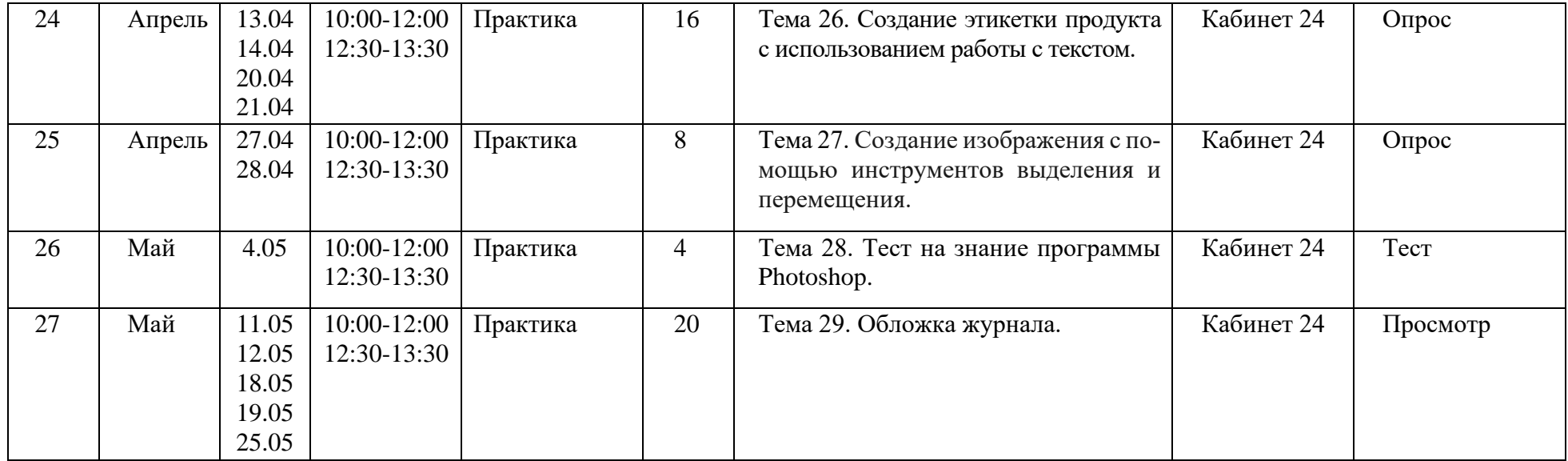

#### **2.2. УСЛОВИЯ РЕАЛИЗАЦИИ ПРОГРАММЫ**

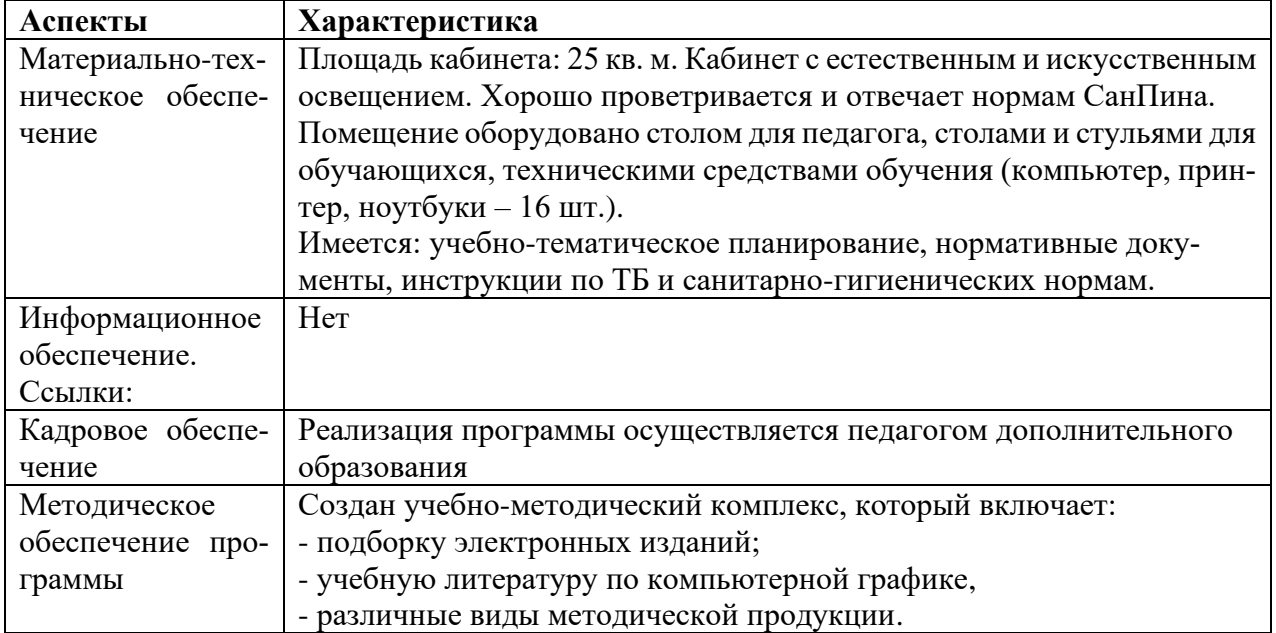

#### **2.3. ФОРМЫ АТТЕСТАЦИИ**

**Формы аттестации являются:** творческая работа, зачет.

#### **Критерии освоения программы**:

- данные мониторинга: промежуточный, итоговый (высший балл 3);
- тестирование, анкетирование;
- защита творческих проектов;

- наличие достижений (участие в конкурсах, мероприятиях, наличие грамот, дипломов).

#### **2.4. ОЦЕНОЧНЫЕ МАТЕРИАЛЫ**

Диагностический инструментарий может включать в себя: собеседование, творческие работы наблюдение, опросы и т.д. Результаты освоения содержания программы оцениваются по трем уровням: высокий, средний и низкий.

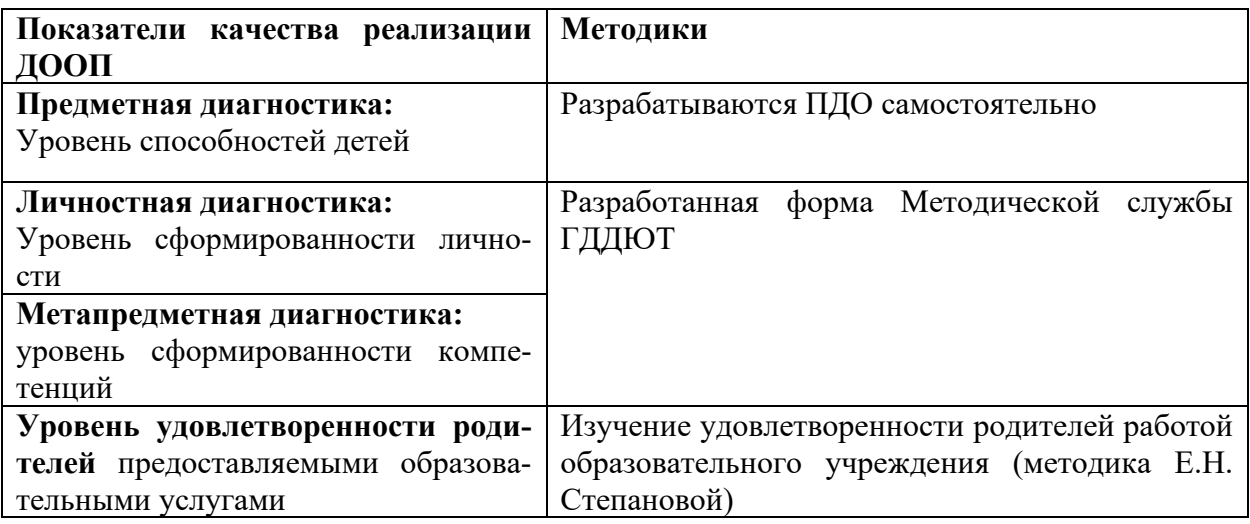

#### **Сроки аттестации**

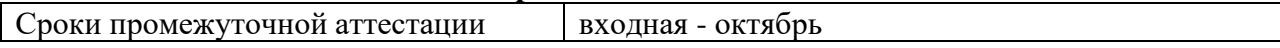

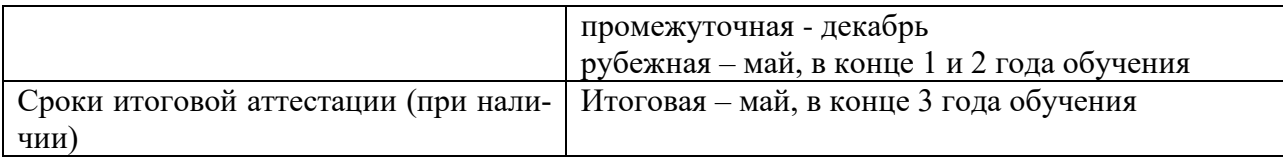

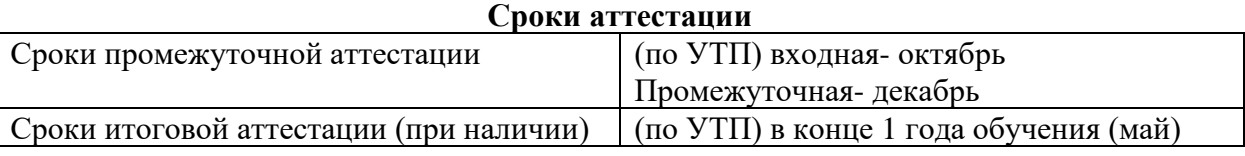

#### **СПИСОК ЛИТЕРАТУРЫ**

1. Айсманн К. Маски и композиция в Photoshop. Москва, 2013 Айсманн К. Ретуширование и обработка изображений в Photoshop Москва, 2013

2. Босова Л.Л., Босова А.Ю. Состав УМК «Информатика» для 5-9 классов (ФГОС) Учебное издание. Издательство БИНОМ. Лаборатория знаний. Москва, 2014.

3. Боярская Л «Художественная обработка фотографий в Photoshop, PDF журнал о фотографии. Москва 2012, – С. 110-117.

4. Брызгов Н., Пахомова А.Колористика. //Цветовая композиция. Практикум –M: Издательство В. Шевчук, 2011г.

5. Ерохин С.В. Цифровое компьютерное искусство. СПб.: Алетейя, 2011.

6. Крам Р. Учебник Инфографика. //Визуальное представление данных. Изд. Питер, 2015.

7. Луций С. Работа в Photoshop на примерах. Учебное издание. Издательство БИНОМ. Лаборатория знаний. Москва, 2014 Маргулис Д. Photoshop для профессионалов. Классическое руководство по цветокоррекции. Москва 2015.

8. Немцова, Т.И. Практикум по информатике. Компьютерная графика и Web-дизайн. Практикум: Учебное пособие / Т.И. Немцова. - М.: ИД ФОРУМ, НИЦ ИНФРА-М, 2013. - 288 c.

9. Пантюхин, П.Я. Компьютерная графика. В 2-х т.Т. 1. Компьютерная графика: Учебное пособие / П.Я. Пантюхин. - М.: ИД ФОРУМ, НИЦ ИНФРА-М, 2012.

10. Прохоров А. А. Учебник «Обработка цифровых фотографий». Издательство Наука и техника. Москва 2011.

# ДОКУМЕНТ ПОДПИСАН<br>ЭЛЕКТРОННОЙ ПОДПИСЬЮ

#### СВЕДЕНИЯ О СЕРТИФИКАТЕ ЭП

Сертификат 266592536671298867531651571396054376186336389038

Владелец Рогачёва Марина Павловна

Действителен С 09.04.2024 по 09.04.2025